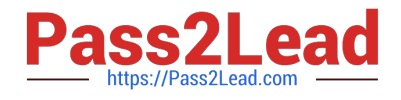

# **B2B-COMMERCE-DEVELOPERQ&As**

Salesforce Accredited B2B Commerce Developer

## **Pass Salesforce B2B-COMMERCE-DEVELOPER Exam with 100% Guarantee**

Free Download Real Questions & Answers **PDF** and **VCE** file from:

**https://www.pass2lead.com/b2b-commerce-developer.html**

### 100% Passing Guarantee 100% Money Back Assurance

Following Questions and Answers are all new published by Salesforce Official Exam Center

**63 Instant Download After Purchase** 

- **63 100% Money Back Guarantee**
- 365 Days Free Update
- 800,000+ Satisfied Customers

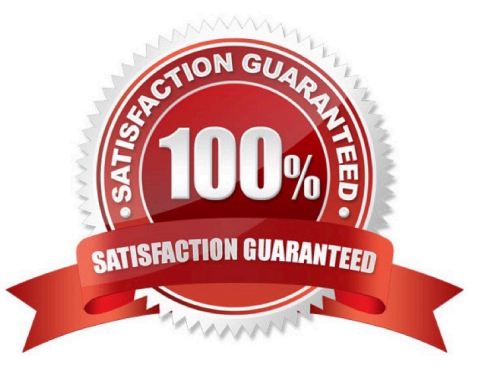

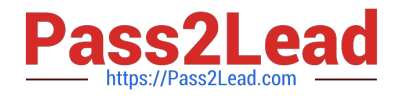

#### **QUESTION 1**

A developer is trying to troubleshoot why a field is not displaying on the Product Detail Page. What should be typed in the Developer Tools Console in the browser to view the fields available for the Product Detail Page?

- A. CCRZ.productSearchView
- B. CCRZ.cartView
- C. CCRZ.productDetailModel
- D. CCRZ.productDetailView

Correct Answer: C

#### **QUESTION 2**

What is a valid way of referencing the CC Cart Object whose API name is E\_Cart\_\_c in a SOQL query?

- A. Cart c
- B. c.E\_Cart\_\_c
- C. ccrz\_\_E\_Cart\_\_c
- D. cloudcraze\_\_E\_Cart\_\_c
- Correct Answer: C

#### **QUESTION 3**

Inwhich three different ways can a theme be enabled in Salesforce B2B Commerce? (3 answers)

- A. A Storefront setting
- B. An Account Group field value
- C. A per user setting
- D. Account
- E. Dynamically through a hook

Correct Answer: ABE

#### **QUESTION 4**

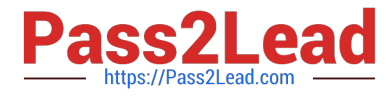

Which Global JavaScript Object should be extended when writing custom Remote Actions?

- A. CCRZ.
- B. CCRZ.cc
- C. CCRZ.cc\_CallContext
- D. CCRZ.RemoteInvocation
- Correct Answer: D

#### **QUESTION 5**

Which handlebars helper expression is used in Salesforce B2B Commerce pages and components to toggle the display of a block of markup?

- A. {{#ifStoreSetting \\'Field\_\_c\\'}} ... {{/ifStoreSetting}}
- B. {{#ifSetting \\'Page.cfg}} ... {{/ifSetting}}
- C. {{#ifConfig \\'Field\_\_c\\'}} ... {{/ifConfig}}
- D. {{#ifDisplay \\'Page.cfg\\'}} ... {{/ifDisplay}}

Correct Answer: D

#### **QUESTION 6**

Numerous flags ... have a directimpact on the result set provided by the Global API\\'s. What Global API Data-Sizing convention flag prevents an API request from propagating to further requests when provided as a Boolean parameter with a value of true?

- A. ccrz.ccAPI.SZ\_REL
- B. ccrz.ccAPI.SZ\_ASSC
- C. ccrz.ccAPISizing.ASSC
- D. ccrz.ccAPISizing.REL

Correct Answer: B

#### **QUESTION 7**

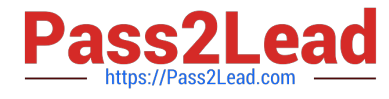

What are the templating, Javascript, and CSS frameworks what the cloudcraze managed package leverages?

- A. Angularjs, Backbonejs, and handlebarsjs
- B. Bootstrap, Backbonejs, and handlebarsjs
- C. Bootstrap, Angularjs, and Backbonejs
- D. Angularjs, react.js, and handlebarsjs

Correct Answer: B

#### **QUESTION 8**

What is default behavior for how theSalesforce B2B Commerce Global APIs transform Salesforce data?

- A. Fields names are returned using the Salesforce naming convention.
- B. Fields names are returned with ,,c." prepended in their name.
- C. Fields names are returned with a lowercase first letter,camelcase convention
- D. Fields names can be mapped to any naming convention desired

Correct Answer: C

#### **QUESTION 9**

What is true regarding adding more Configuration Settings to Salesforce B2B Commerce?

- A. Metadata can be added to existing modules, but you cannot add new modules.
- B. Configuration settings can only be extended through API\\'s
- C. Select "New"in your storefront\\'s Configuration Settings and create a custom setting.
- D. More modules and metadata can be added to Salesforce B2B Commerce.

Correct Answer: D

#### **QUESTION 10**

Which method needs to be implemented when rendering a Salesforce B2B Commerce view in order to have it called after rendering has finished?

A. There are no methods called on the view after rendering has finished

B. onRender()

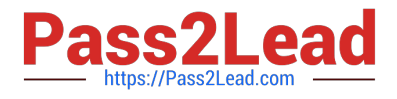

- C. postRender()
- D. afterRender()
- Correct Answer: C

#### **QUESTION 11**

How do the REST APIs in Salesforce B2B Commerce support pass-through parameter handling

- A. An exception is generated for unknown API keys
- B. Parameters are passed through the service handlers
- C. Parameters are filtered out before the request is processed
- D. Parameters are separated, but unused

#### Correct Answer: B

#### **QUESTION 12**

Why is the use of a standard Visualforce control such as apex:form discouraged in Salesforce B2B Commerce page includes and subscriber pages?

- A. Visualforce "scopes" controls that are present on a page and scope of the control will be set to "ccrz"
- B. Apex:form render DOM components slowly
- C. The CCRZ Javascript object is not accessible within an apex:form control.
- D. Javascript events are not supported within an apex:form control

Correct Answer: A

#### **QUESTION 13**

What is a method to resolve if the current storefront customer is a Salesforce B2B Commerce guest user in an apex class?

- A. ccrz.cc\_CallContext.currUser.isGuest
- B. ccrz.cc\_CallContext.isGuest
- C. UserInfo.getUserType()
- D. ... UserType

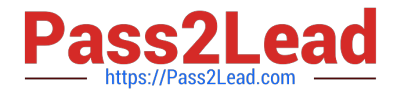

Correct Answer: B

#### **QUESTION 14**

What are three ways to test the value of Page Label on any Salesforce B2B Commerce Community Page? (3 answers)

- A. Access the source HTML for the page viathe browser developer tools.
- B. Execute CCRZ.pagevars.pageLabels[\\'PAGE\_LABEL\_NAME\\') in the JavaScript console.
- C. Execute CCRZ.processPageLabelMap(\\'PAGE\_LABEL\_NAME\\') in the JavaScript console.
- D. Enable the \\'display page label names\\' in cc admin.
- E. Execute ((\\'PAGE\_LABEL\_NAME\\')) in the JavaScript console

Correct Answer: BCD

#### **QUESTION 15**

What are three advantages of using ccLog over the Salesforce standard System.debug class? (3 answers)

- A. There is no need to use string concatenation to easily tag log statements with a subject.
- B. ccLog can debug syntax errors found in the JavaScript.
- C. There is no need to create a User Trace Flag.
- D. Append #ccLog= to the end of the storefront URL in order to get logs in the inspector console.
- E. There is no need to manually set a cookie to debug with the Site Guest User.

Correct Answer: ACE

[Latest B2B-COMMERCE-](https://www.pass2lead.com/b2b-commerce-developer.html)[DEVELOPER Dumps](https://www.pass2lead.com/b2b-commerce-developer.html)

[B2B-COMMERCE-](https://www.pass2lead.com/b2b-commerce-developer.html)

[DEVELOPER PDF Dumps](https://www.pass2lead.com/b2b-commerce-developer.html) [DEVELOPER VCE Dumps](https://www.pass2lead.com/b2b-commerce-developer.html) [B2B-COMMERCE-](https://www.pass2lead.com/b2b-commerce-developer.html)